# Completing Access to Broadband

CAB Program Resources & Updates

2.7.2024

## A Quick Refresher on CAB

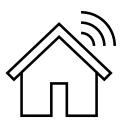

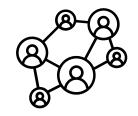

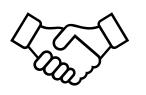

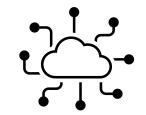

- CAB is one of 3 programs using federal ARPA funds to connect 'last mile' broadband infrastructure to unserved/underserved households and businesses in NC.
- CAB is a partnership between NCDIT and NC county governments.
- Prequalified service providers have been selected and may participate in CAB with Convenience Contracts.
- Unlike GREAT grants, these are a procurement process with individual scopes of work for each county, so once award is made, project is contracted right away.
- Counties may submit "high priority areas" that help form the scope of work for service providers' proposals.
- CAB is currently requiring broadband to have download speeds of 100 mbps and upload speeds of 20 mbps at minimum, scalable to 100 mbps symmetrical.
- The Stop-Gap Program will be following CAB to continue completing access to widely spread unserved areas that are harder to reach.

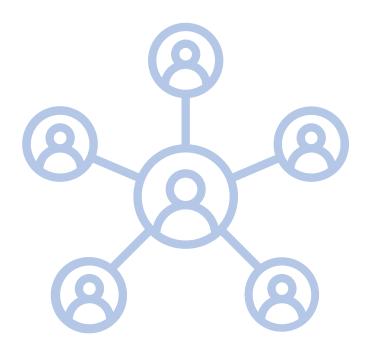

### NCDIT & County Collaboration Process

- Will work with counties individually.
- NCDIT has sent the County Commitment Form with an "up to" amount of funding we plan to have available and the source of funds.
- County-level Scope of Work document & evaluation criteria for projects will be sent soon by NCDIT for county feedback. This will be like a procurement document.
- HC needs to submit eligible locations & prioritization areas to NCDIT (Counties may submit CSV file of broadband serviceable location IDs OR map hexagons of interest OR provide narrative describing priority areas).
- Selection of County Evaluation Team members (up to 2 members). Send names to NCDIT.
- CAB will be awarded on a rolling basis, but NCDIT hopes to get County Commitment Forms in as soon as possible.

# Identifying Eligible Locations & Priority Areas

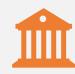

Counties participating in CAB may have a defined eligible project area identified in partnership with NCDIT. May not include Protected Areas (already funded locations). Template available from NCDIT.

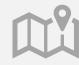

Online mapping tools are available to visualize eligibility and concentration of unserved homes and businesses.

Click to see the CAB Planning Tool

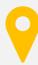

Unserved/underserved locations are shown in the CAB Planning Tool map as red, orange, or yellow dots representing *Broadband Serviceable Locations* (BSLs). These locations are eligible to be part of a county's Scope of Work. If counties do not provide priority areas, all BSLs will be given equal weight.

So far, 39 of the 100 counties in NC have expressed interest in participating in CAB. NCDIT is looking to get County Commitment forms back as quickly as possible.

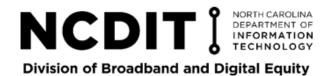

#### 2023 Completing Access to Broadband Awards

All grantees must participate in the Affordable Connectivity Program (ACP) and must provide speeds greater than 100 Mbps download and 100 Mbps upload.

\*Contingent awards are subject to change.

| County     | Provider Name                          | Business Marketing<br>Name | Proposed Households<br>Served | Proposed Businesses Served | Grant Amount    | Match Amount    | Grant Status* |
|------------|----------------------------------------|----------------------------|-------------------------------|----------------------------|-----------------|-----------------|---------------|
| Alexander  | Spectrum Southeast, LLC                | Spectrum                   | 142                           | 10                         | \$919,437.35    | \$162,253.65    | Contingent    |
| Franklin   | Spectrum Southeast, LLC                | Spectrum                   | 173                           | 2                          | \$629,438.60    | \$111,077.40    | Contingent    |
| Granville  | Spectrum Southeast, LLC                | Spectrum                   | 1,510                         | 20                         | \$4,000,000.00  | \$7,942,930.00  | Contingent    |
| Haywood    | Spectrum Southeast, LLC                | Spectrum                   | 290                           | 11                         | \$1,256,966.20  | \$538,699.80    | Contingent    |
| Hertford   | Roanoke Connect Holdings               | FYBE                       | 160                           | 11                         | \$999,797.20    | \$176,434.80    | Contingent    |
| Madison    | Skyrunner Inc.                         | Skyrunner                  | 313                           | 2                          | \$1,605,569.25  | \$283,335.75    | Contingent    |
| Mitchell   | French Broad Electric Membership Corp. | French Broad Fiber         | 73                            | 6                          | \$536,760.37    | \$357,840.25    | Contingent    |
| Onslow     | Spectrum Southeast, LLC                | Spectrum                   | 85                            | 5                          | \$962,507.15    | \$787,505.85    | Contingent    |
| Robeson    | Spectrum Southeast, LLC                | Spectrum                   | 1,272                         | 11                         | \$4,000,000.00  | \$2,188,432.00  | Contingent    |
| Rutherford | Bellsouth Telecommunications, LLC      | AT&T                       | 71                            | 22                         | \$238,655.90    | \$102,281.10    | Contingent    |
| Sampson    | Spectrum Southeast, LLC                | Spectrum                   | 607                           | 11                         | \$4,000,000.00  | \$3,068,470.00  | Contingent    |
| Stokes     | Surry Telephone Membership Corp.       | Surry TMC                  | 14                            | 1                          | \$35,582.48     | \$15,249.63     | Contingent    |
| Vance      | ZiTEL LLC                              | ZiTel                      | 1,034                         | 46                         | \$2,637,547.92  | \$1,130,377.68  | Contingent    |
| Wilkes     | Wilkes Communications, Inc.            | Wilkes Communications      | 268                           | 6                          | \$876,681.40    | \$375,720.60    | Contingent    |
|            |                                        |                            | 6,012                         | 164                        | \$22,698,943.82 | \$17,240,608.51 |               |

#### CAB Program Timeline

#### December

Funding map published.

CAB Eligible Locations map layer published.

Collaboration process & instructions emailed out to all counties.

#### January

CAB Guidance updated.

Protected Areas data submission window: Jan 8 – 29.

Service providers may protest any mapping data: Jan 8 – 29.

Mapping needs to finish before bids process begins.

#### February

Counties submit priority areas (wait until protest period is done).

Commitment Form for HC needs to be submitted with funding amount.

NCDIT will begin to post the first bids for counties who have completed all steps.

#### Ongoing

Bids for each county will continue on a rolling basis as they become available.

Each county will have their own funding round, so data needs frequent updates so that providers understand the BSL landscape before each bid.

NCDIT is focused on how many CAB projects they can identify, what bids they can roll out, and how many awards they can make between January and May. Award timing is based on how quickly map can be finished, and how quickly counties can get Commitment Forms and Scopes of Work completed and returned.

#### What's Next For CAB?

#### Counties need to...

- Review map to identify priority areas (optional)
- Complete Commitment Form for NCDIT
- Complete Scope of Work & evaluation criteria
- Select County Evaluation Team
- Get Tier E license to access data with CostQuest
- Provide a data contact person for NCDIT
- Participate in bid process

#### NCDIT needs to...

- Finalize map data & report any changes from protest period out to counties
- Finalize GREAT grant contingent awards before moving on to CAB
- Complete Convenience Contracts
- Kick-off bidding process for counties that have finalized Commitment Form & Scope of Work
- Send out instructions to county data contact person for submitting priority areas & Scope of Work

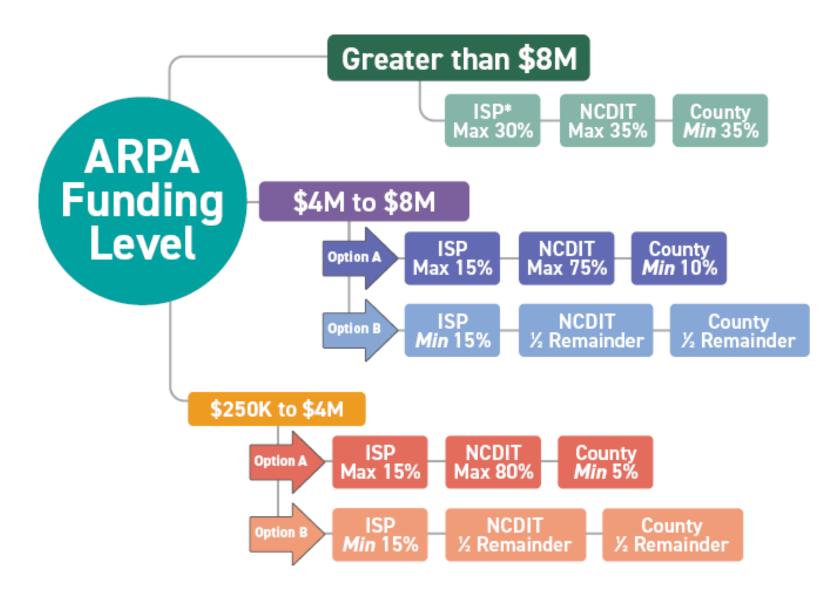

# CAB Funding Algorithm

Henderson County Budget

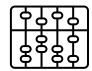

Henderson County has \$900,000 in ARPA Funds allocated to finance broadband

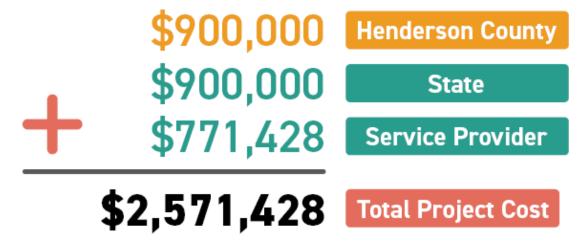

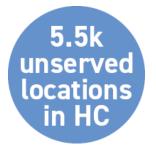

# Project Examples

#### ERC Example:

\$1,392,185.62 County Match 35%
\$1,392,185.62 State Match 35%
\$1,193,301.96 Provider Match 30%
\$3,977,673.20 Total Project Cost

Funds able to serve 766 locations Saluda Mountain Telephone Company Example:

```
$1,829,212.70 County Match 35%
$1,829,212.70 State Match 35%
$1,567,896.60 Provider Match 30%
$5,226,322.00 Total Project Cost
```

Funds able to serve 1,176 locations

#### Once Awarded:

Within 45 days of receipt of the executed award document, the county shall transfer the required funding to NCDIT.

A broadband service provider selected for a project shall enter into an agreement with NCDIT that includes the project description, timelines, benchmarks, proposed broadband speeds, and any other information and documentation the office deems necessary.

Once a project is contracted and implementation has begun, NCDIT will disburse funds from the project account to the broadband service provider on a reimbursement basis, upon completion of established benchmarks in the project agreement.